# Kratek vodnik **Ikaros** 6.3

Zajem in obdelava slik za citogenetsko analizo

Ta hitri vodnik vsebuje pomembne informacije o vaši programski opremi MetaSystems. Pred uporabo Ikarosa se seznanite z njegovo vsebino.

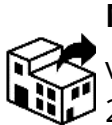

via Ludovico da Breme, 54/N3 20156 Milano Italia tel: +39 0236 758 751

web: *www.metasystems-italy.com*

**MetaSystems S.r.l MetaSystems Hard & Software GmbH**

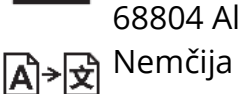

Robert-Bosch-Str. 6 68804 Altlussheim

tel: +49 (0)6205 39610 fax: +49 (0)6205 32270

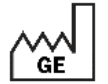

2021-10 (prva izdaja: 6.3.0)

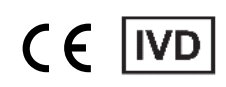

Dokument št. H-1200-630-SI - Rev. 2 (2024 -05) |© 2024 by MetaSystems

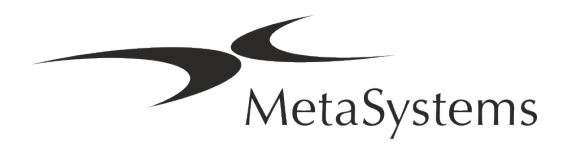

### **Kazalo vsebine**

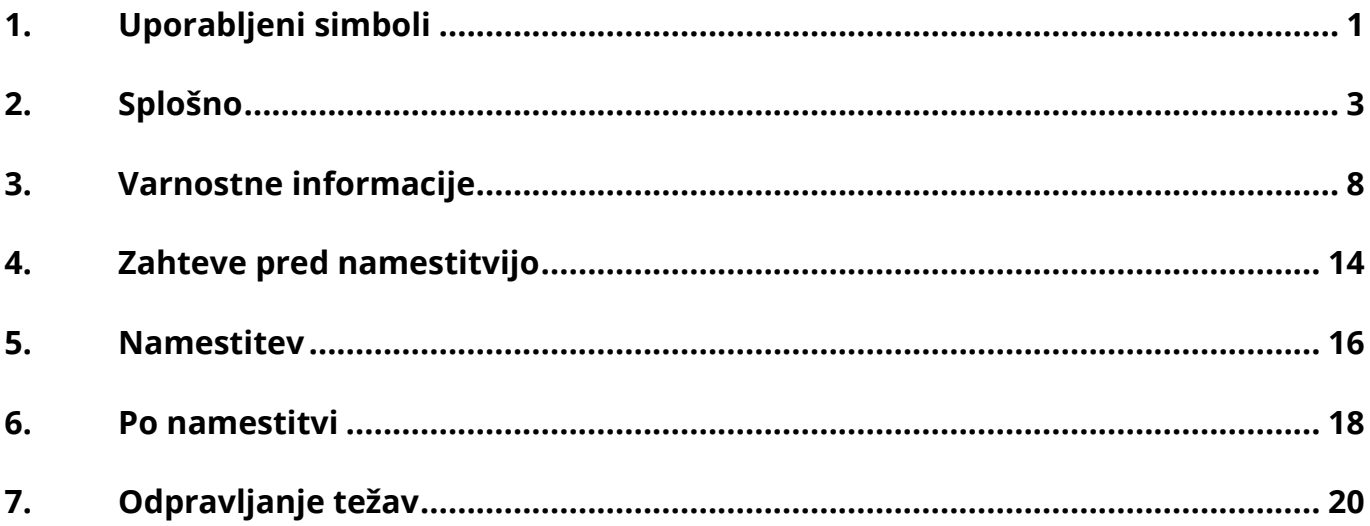

#### **Zgodovina sprememb**

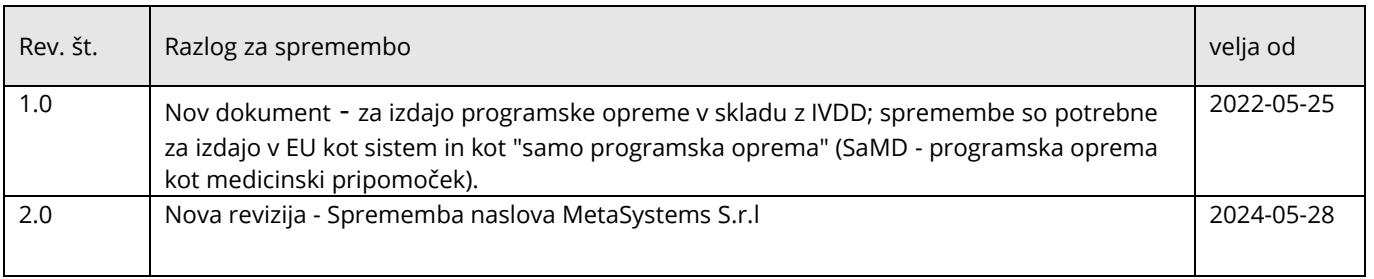

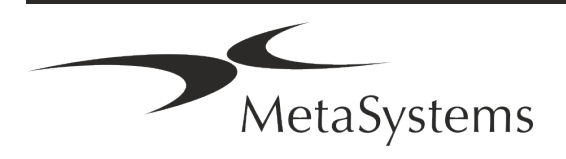

# **Kratek vodnik | Ikaros** Stran 1 od 22

### <span id="page-2-0"></span>**1. Uporabljeni simboli**

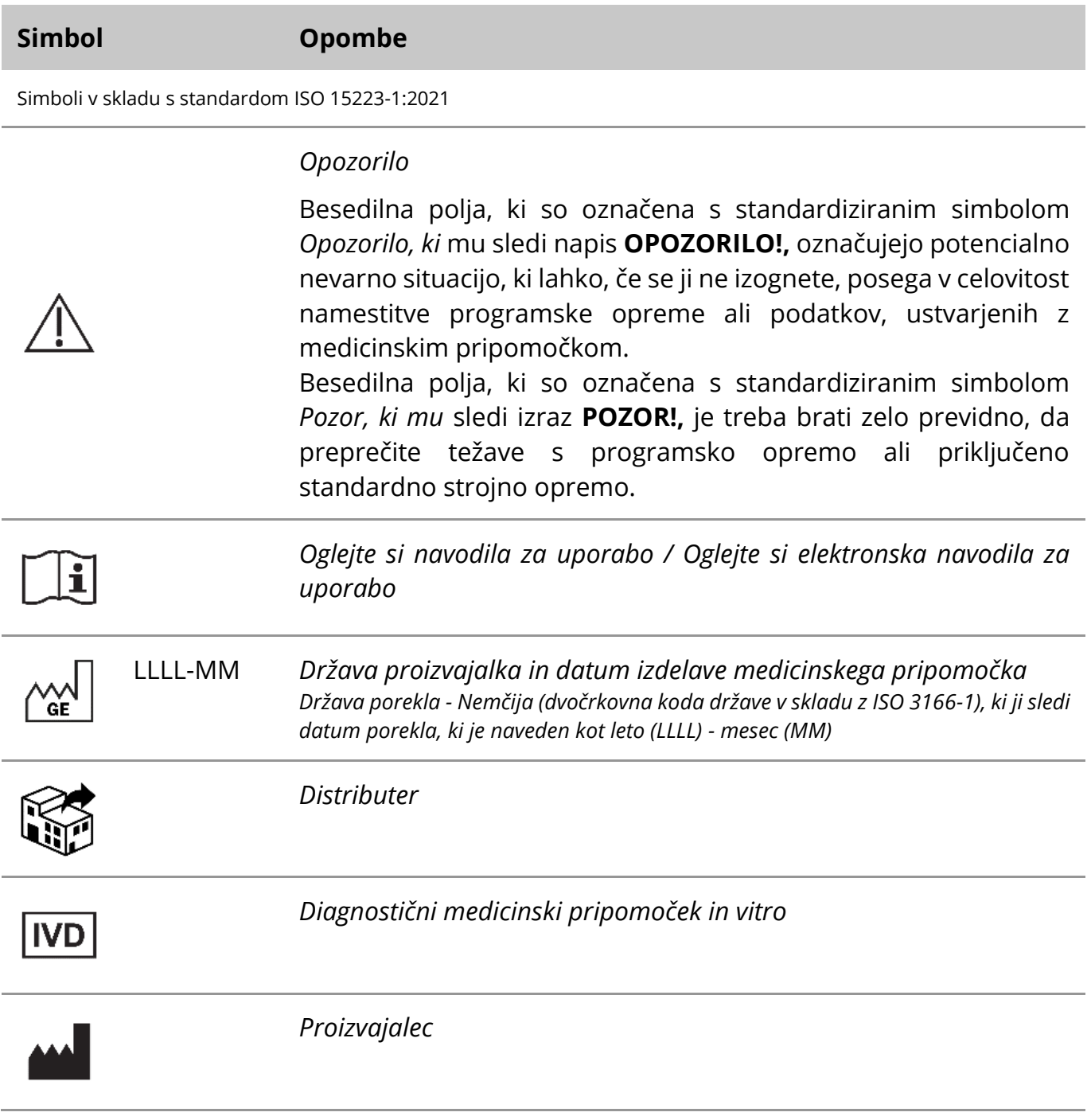

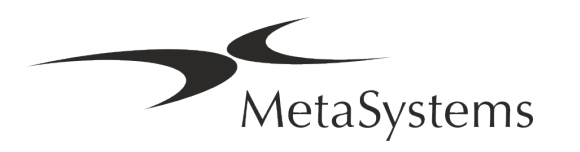

# Stran 2 od 22 **Kratek vodnik | Ikaros**

A→図

*Prevajanje* - Ta simbol spremljata ime in naslov subjekta, ki je odgovoren za dejavnost prevajanja.

Simbol v skladu z Direktivo (EU) 98/79/ES (EU IVDD)

 $C<sub>1</sub>$ 

*"Oznaka CE*" - Oznaka CE označuje skladnost z *Direktivo Evropske unije o diagnostiki in vitro*.

Dodatni simbol

<span id="page-3-0"></span>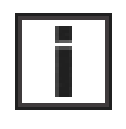

Besedilna polja, označena s tem informacijskim znakom, vsebujejo pomembne tehnične informacije ali namige o novih ali spremenjenih funkcijah ali nastavitvah programske opreme.

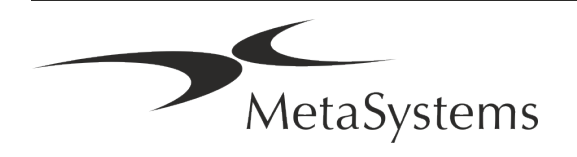

### **2. Splošno**

#### **Navodila za uporabo (IFU)**

Navodila za uporabo za Ikaros 6.3 kompromis dveh vrst dokumentov:

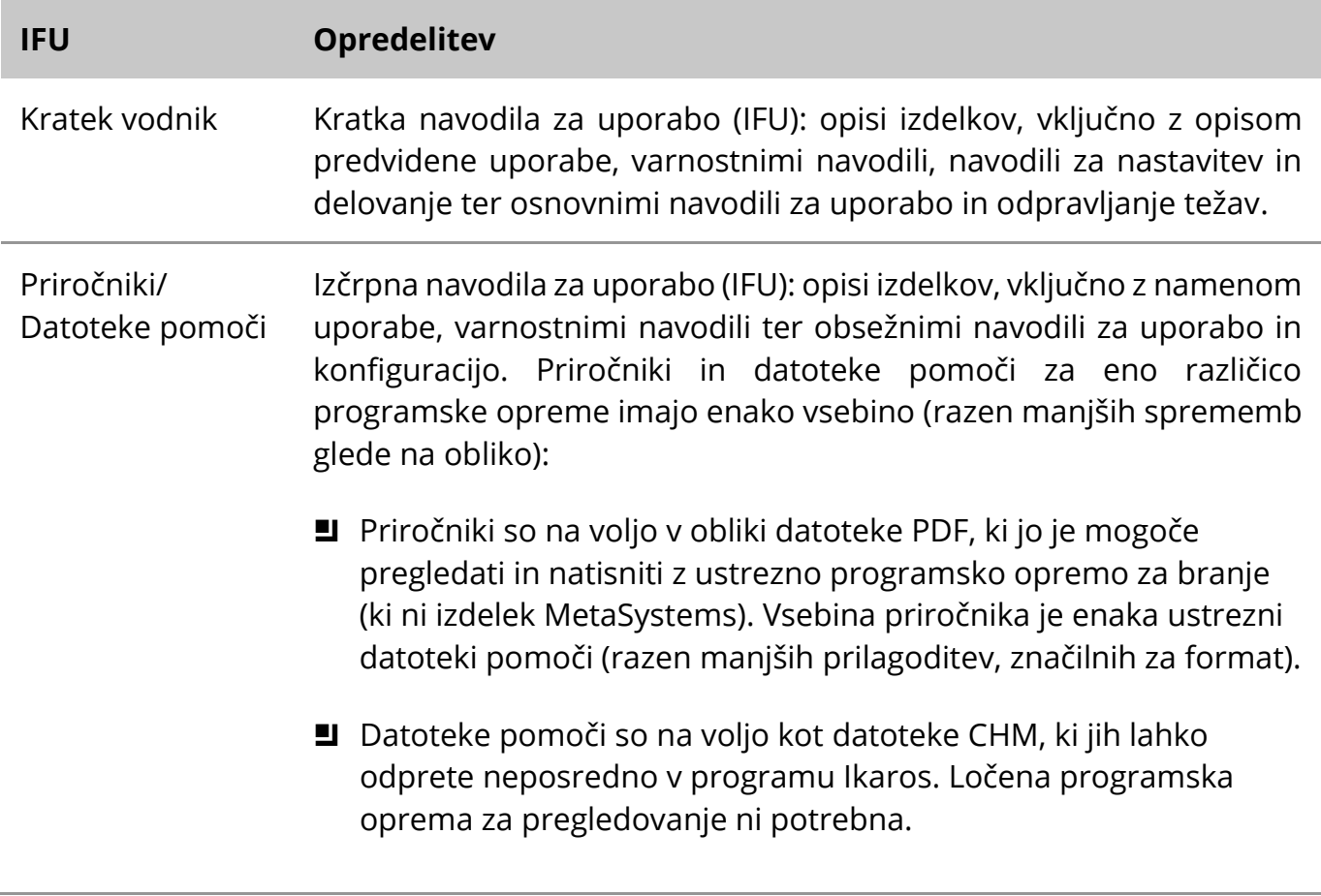

#### **Dodatne kopije**

Dodatni izvodi kratkega vodnika so na voljo v obliki datotek PDF ali natisnjenih izvodov. Pošljite zahtevek po elektronski pošti podjetju MetaSystems in navedite številko dokumenta (*glejte naslovno stran)*.

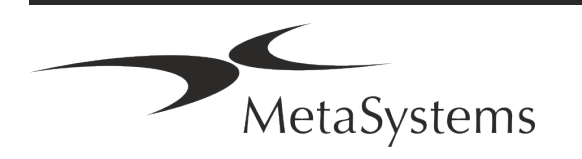

### Stran 4 od 22 **Kratek vodnik | Ikaros**

#### **Predpostavke o prejšnjem znanju**

IFU predvideva, da imate:

- **E** Osnovno računalniško pismenost, vključno s splošnim razumevanjem shranjevanja podatkov, prenosa datotek ter kopiranja in lepljenja.
- zadostno poznavanje ustreznih laboratorijskih tehnik za interpretacijo slik, ustvarjenih s programsko opremo MetaSystems Ikaros.

#### **Kako pridobiti več informacij in podpore**

#### **Predstavniki MetaSystems**

MetaSystems je mednarodno podjetje s pisarnami v Nemčiji (sedež), Argentini (Buenos Aires), Hongkongu, Indiji (Bangalore), Italiji (Milano) in ZDA (Boston). Poleg tega se MetaSystems ponaša z globalno mrežo partnerjev, ki pokriva lokalno poslovanje v skoraj vseh regijah sveta. Kontaktne podatke lokalnega predstavnika MetaSystems najdete na prvi strani tega Kratkega vodnika ali na *spletni strani* www.metasystems-international.com.

#### **Napake in predlogi**

Pripombe in predloge v zvezi z IFU lahko kadar koli v elektronski obliki predložite družbi MetaSystems v obravnavo (glej spodaj). Družba MetaSystems ne more upoštevati pripomb, dokler dokument ni naslednjič pregledan ali posodobljen.

#### **Poročanje o resnih incidentih**

Če se v zvezi z Ikarosom 6.3 zgodi kakršen koli resen incident, je treba o njem poročati družbi MetaSystems, pristojnemu organu v vaši državi.

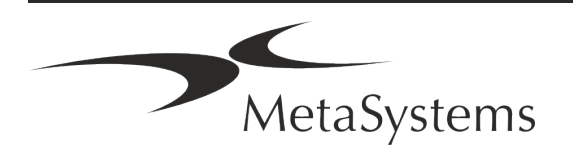

### **3. Opis izdelka**

#### **Predvidena uporaba**

#### **Monokromatski način (Ikaros)**

Sistem Ikaros je namenjen kariotipizaciji z mikroskopskimi slikami v realnem času iz gojenih in obarvanih prepratov celic v metafazi. S prenosom slik kromosomskih razpršitev iz mikroskopa v računalnik odpade zamudna ročna obdelava fotografij. Kariotipe sestavi operater s pomočjo programske opreme za obdelavo slik. Rezultati so dokumentirani v tiskani obliki in arhivirani za poznejši pregled.

Sistem deluje s preparati v svetlem polju in fluorescenčnimi preparati z vsemi trenutno uporabljenimi tehnikami proganja, vključno z G- in Q-proganjem. Uporabljajo se lahko vsi preparati, primerni za analizo proganja, vključno z amnijsko tekočino, periferno krvjo, horionskimi resicami, kostnim mozgom in tkivom, brez omejitev na določene bolezni. Kariotipizacija se običajno uporablja za pred- in postnatalno diagnostiko prirojenih napak, kromosomskih nepravilnosti, genetskih bolezni, raka in za spremljanje zdravljenja raka.

#### **Barvni način (Isis)**

Način barvne fluorescence (Isis) omogoča hitro in enostavno pridobivanje, obdelavo, arhiviranje in dokumentiranje fluorescenčnih mikroskopskih slik.

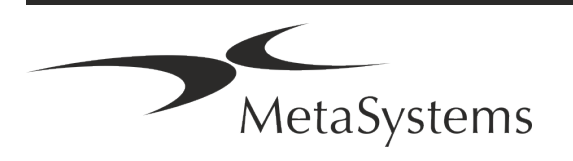

 $\epsilon$ 

### Stran 6 od 22 **Kratek vodnik | Ikaros**

#### **Pravna klasifikacija v EU**

Ikaros ima samoprijavljeno oznako CE v skladu z Direktivo EU 98/79/ES o in vitro diagnostičnih medicinskih pripomočkih (IVDD).

Neon je integriran v programska paketa IVD Ikaros in Metafer, lahko pa se uporablja tudi kot ločen programski modul. Pod temi pogoji Neon ni razvrščen kot programska oprema IVD.

Na podlagi "*UREDBE (EU) 2022/112 EVROPSKEGA PARLAMENTA IN SVETA z dne 25. januarja 2022 o spremembi Uredbe (EU) 2017/746 glede prehodnih določb za nekatere in vitro diagnostične medicinske pripomočke in odložene uporabe pogojev za notranje pripomočke*" je bila spremenjena prehodna faza IVDR ((EU 2017/946).

1. Pripomočki, za katere postopek ugotavljanja skladnosti v skladu z Direktivo 98/79/ES ni zahteval sodelovanja priglašenega organa, za katere je bila izjava o skladnosti pripravljena pred 26. majem 2022 v skladu z navedeno direktivo in za katere postopek ugotavljanja skladnosti v skladu s to uredbo zahteva sodelovanje priglašenega organa, se lahko dajo na trg ali v uporabo do naslednjih datumov: **maja 2026** za pripomočke razreda C. (Opomba: MetaSystems pričakuje, da bo Ikaros postal pripomoček razreda C v skladu z IVDR).

Vsi sistemi Ikaros in Isis (vključno z Neonom), ki so bili do tega datuma že nameščeni v laboratorijih strank, se lahko uporabljajo v okviru prvotne oznake CE. Če imate kakršno koli vprašanje o statusu CE vašega sistema ali sistemov, se pozanimajte o tem.

Ikaros 6.3 je bil razvrščen kot izdelek IVD v skladu z direktivo IVD (98/79/ES). **IVD** 

#### **Pravna razvrstitev zunaj EU**

Izdelki MetaSystems se uporabljajo v številnih državah po vsem svetu. Glede na predpise posamezne države ali regije se nekateri izdelki ne smejo uporabljati za klinično diagnostično uporabo. Za dodatne informacije o regulativnem statusu v vaši državi se obrnite na našo lokalno kontaktno osebo. Za informacije o lokalnih predstavnikih MetaSystems obiščite *www.metasystems-international.com.*

#### **Zaščita licenc in nadzor funkcij programske opreme s strojnim žetonom**

Programska oprema MetaSystems za zagon in izvajanje zahteva prisotnost strojnih modulov za zaščito pred kopiranjem, znanih tudi kot "ključi". Če ključa ne priključite, se programska oprema ne bo zagnala. Ključ MetaSystems ne deluje le kot varnostni ključ, temveč tudi kot fizični licenčni ključ, ki omogoča določene funkcije v programski opremi MetaSystems.

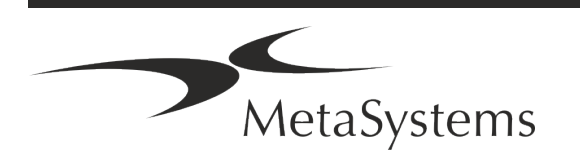

- **J** Vsak ključ ima svojo serijsko številko.
- V zadevni programski opremi so na voljo samo funkcije, ki jih omogoča licenčni ključ. Vse druge funkcije programske opreme so onemogočene, vendar jih lahko omogočite po nakupu ustrezne licence in ponovnem programiranju ključa.
- Programska oprema redno preverja, ali sta ključ in licenčni ključ veljavna.
- a Zahtevani **datum poteka posodobitve za** Ikaros 6.3 je *junij 2021* (*0621)*.

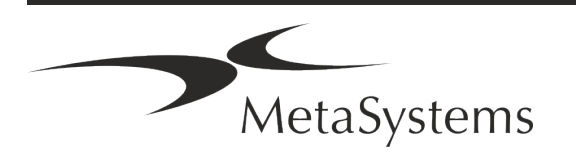

# Stran 8 od 22 **Kratek vodnik | Ikaros**

### <span id="page-9-0"></span>**4. Varnostne informacije**

#### **Splošni previdnostni ukrepi**

Samo za profesionalno laboratorijsko uporabo.

*Tabela: Splošni previdnostni ukrepi*

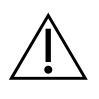

**OPOZORILO: Napajanje!** Računalnik z operacijskim sistemom Ikaros 6.3 sme biti priključen le na ustrezno ozemljene električne vtičnice. Oglejte si tudi varnostna navodila v informacijah o izdelku, ki so priložena vsem električnim instrumentom in sestavnim delom.

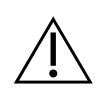

**OPOZORILO: Z napravo lahko upravlja le usposobljeno osebje!** S programsko opremo lahko upravlja le usposobljeno in izobraženo laboratorijsko osebje.

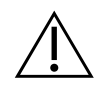

**OPOZORILO: nevarnost neučinkovitih varnostnih ukrepov!** Če se ugotovi, da zaščitni ukrepi niso več učinkoviti, je treba napravo izključiti iz uporabe in jo zavarovati pred nenamernim delovanjem, da se prepreči nevarnost poškodb. Za popravilo naprave se obrnite na družbo MetaSystems ali njenega zastopnika.

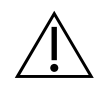

**POZOR! Za vse nameščene komponente strojne opreme upoštevajte laboratorijske varnostne smernice in navodila za uporabo!** Pred uporabo sistema Ikaros se je treba seznaniti z vsemi veljavnimi laboratorijskimi varnostnimi smernicami in predpisi v njihovih najnovejših različicah ter z navodili za uporabo (IFU) vseh nameščenih komponent strojne opreme. Preučite navodila za uporabo, ki so priložena sestavnim delom.

#### **Upoštevajte smernice za citogenetske analize**

Citogenetska združenja in odbori v različnih državah so objavili smernice za izvajanje citogenetskih analiz. V teh smernicah je enotno poudarjena vloga in odgovornost izkušenega citogenetika pri postavljanju končne diagnoze, na primer Evropskega združenja citogenetikov:

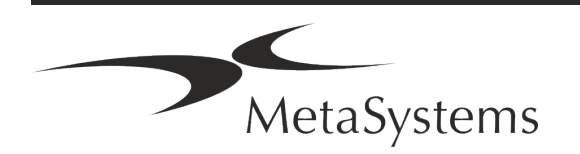

*Vse primere mora nujno preveriti drugi usposobljeni citogenetik. To neodvisno preverjanje bi moralo vključevati eno samo primerjavo vsakega niza homologov najmanj v zahtevani kakovosti za razlog za napotitev.) Za preverjanje se lahko uporabijo iste celice kot primarni analitik. Analizo mora preveriti višji nadzornik ali izkušen citogenetski strokovnjak. Priporoča se neodvisna "slepa" analiza, pri kateri kontrolor ne pozna ugotovitev prvega analitika. (...)*

*Rezultate interfazne FISH mora neodvisno oceniti ustrezno usposobljena oseba. Kontrolor mora pregledati 30-70 % vseh celic, ki jih je uporabil primarni analitik. Če se ocene primarnega analitika in kontrolorja bistveno razlikujejo, je treba poklicati tretjo osebo (po potrebi iz drugega laboratorija), da zagotovi rešitev. Ta oseba mora biti običajno obveščena o prejšnjih ocenah. Za metafazno FISH je treba uporabiti enake postopke kot za preverjanje običajne kromosomske analize. (...)*

*Interpretacija rezultatov zahteva nadzor ustrezno usposobljenega zdravnika ali citogenetika.*

*Splošne smernice Evropskega združenja citogenetikov in zagotavljanje kakovosti za citogenetiko (2012)*

#### **Varstvo osebnih podatkov**

MetaSystems zagotavlja zaupnost vseh medicinskih podatkov ali podatkov, povezanih s pacientom, in s tem potrjuje, da izpolnjuje zahteve v skladu z Uredbo (EU) 2016/679 *o varstvu fizičnih oseb pri obdelavi osebnih podatkov* (Splošna uredba o varstvu podatkov), kot sledi:

Osebni podatki bodo:

- Obdelani zakonito, pošteno in pregledno v odnosu do posameznika, na katerega se nanašajo osebni podatki.
- Zbrani za določene, izrecne in zakonite namene in se ne obdelujejo naprej na način, ki je nezdružljiv s temi nameni.
- Ustrezni, relevantni in omejeni na to, kar je potrebno glede na namene, za katere se obdelujejo.
- **E** Hranjeni v obliki, ki omogoča identifikacijo posameznikov, na katere se nanašajo osebni podatki, največ toliko časa, kolikor je potrebno za namene, za katere se obdelujejo osebni podatki.
- Obdelani na način, ki zagotavlja ustrezno varnost osebnih podatkov, vključno z zaščito pred nepooblaščeno ali nezakonito obdelavo ter pred nenamerno izgubo, uničenjem ali poškodbo, z uporabo ustreznih tehničnih ali organizacijskih ukrepov.

Če imate kakršna koli vprašanja v zvezi z izjavo o politiki zasebnosti družbe MetaSystems, se obrnite na družbo MetaSystems.

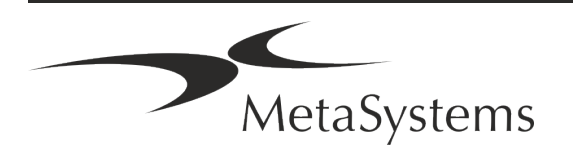

# Stran 10 od 22 **Kratek vodnik | Ikaros**

#### **Kibernetska varnost**

#### **Podprti operacijski sistem**

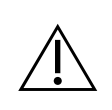

**POZOR!** Ikaros 6.3 je bil razvit in preizkušen izključno za uporabo z operacijskim sistemom Windows™ 10/64-bit in Windows™ 11/64-bit.

Microsoft™ je ukinil podporo za vse različice operacijskega sistema pred Windows™ 10. Te različice ne prejemajo več posodobitev in varnostnih popravkov ter so zelo ranljive za grožnje kibernetske varnosti. Izrecno priporočamo, da našo programsko opremo uporabljate samo v računalnikih z operacijskim sistemom Windows™ 10/64-bit.

Čeprav je našo programsko opremo tehnično mogoče zagnati v starejših operacijskih sistemih (na primer Windows™ 7), to počnete na lastno odgovornost. MetaSystems ne prevzema nobene odgovornosti za napake, ki nastanejo zaradi uporabe neodobrenih operacijskih sistemov.

#### **Dostop uporabnika**

MetaSystems ponuja različne ravni načinov prijave uporabnikov. Glede na varnostne politike institucije, v kateri je nameščen Ikaros, lahko izberete načine dostopa uporabnikov od nizko do visoko varnega. Podrobnosti o načinih prijave najdete v pomoči ali priročniku izdelka.

#### **Lokalni način**

Če omrežni viri, ki gostijo podatke o primeru ali skupno konfiguracijsko mapo, (začasno) niso dostopni, lahko Ikaros 6.3 deluje v "lokalnem načinu v sili". Ta način omogoča nadaljnje delo s podatki, shranjenimi v lokalnem računalniku. Po ponovni vzpostavitvi običajnega načina delovanja lahko podatke ročno prenesete na želeno mesto za shranjevanje podatkov.

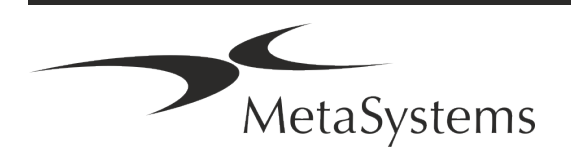

#### **Strojna oprema**

#### **Zahteve za strojno opremo**

*Tabela: Minimalne strojne zahteve za računalnik, na katerem teče Ikaros V6.3*

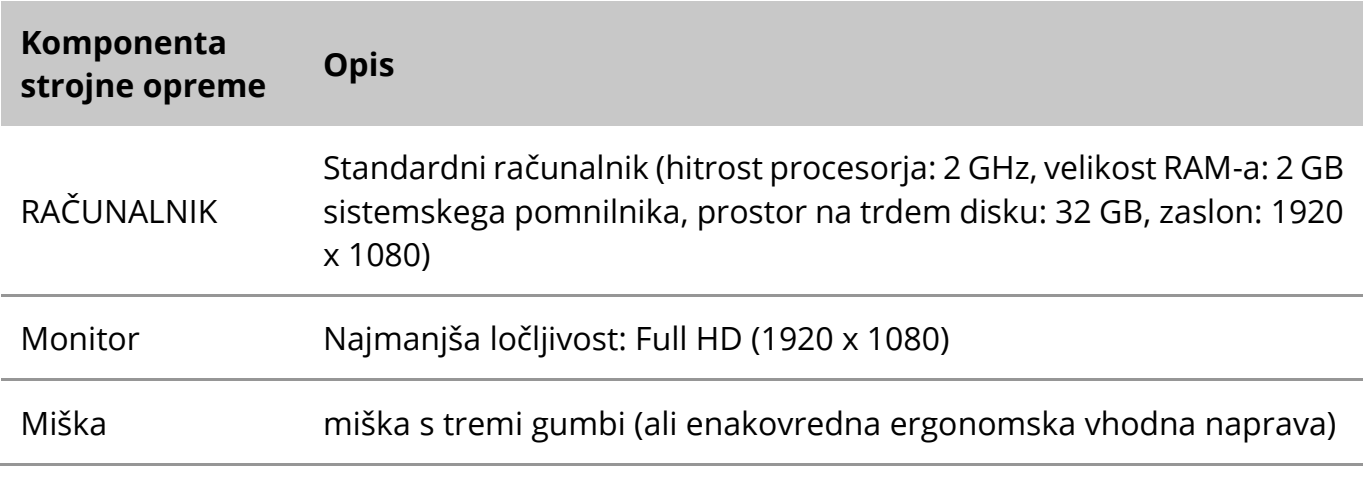

### **Podprte standardne komponente strojne opreme**

*Tabela: Izbor standardnih komponent strojne opreme, ki jih podpira Ikaros V6.3*

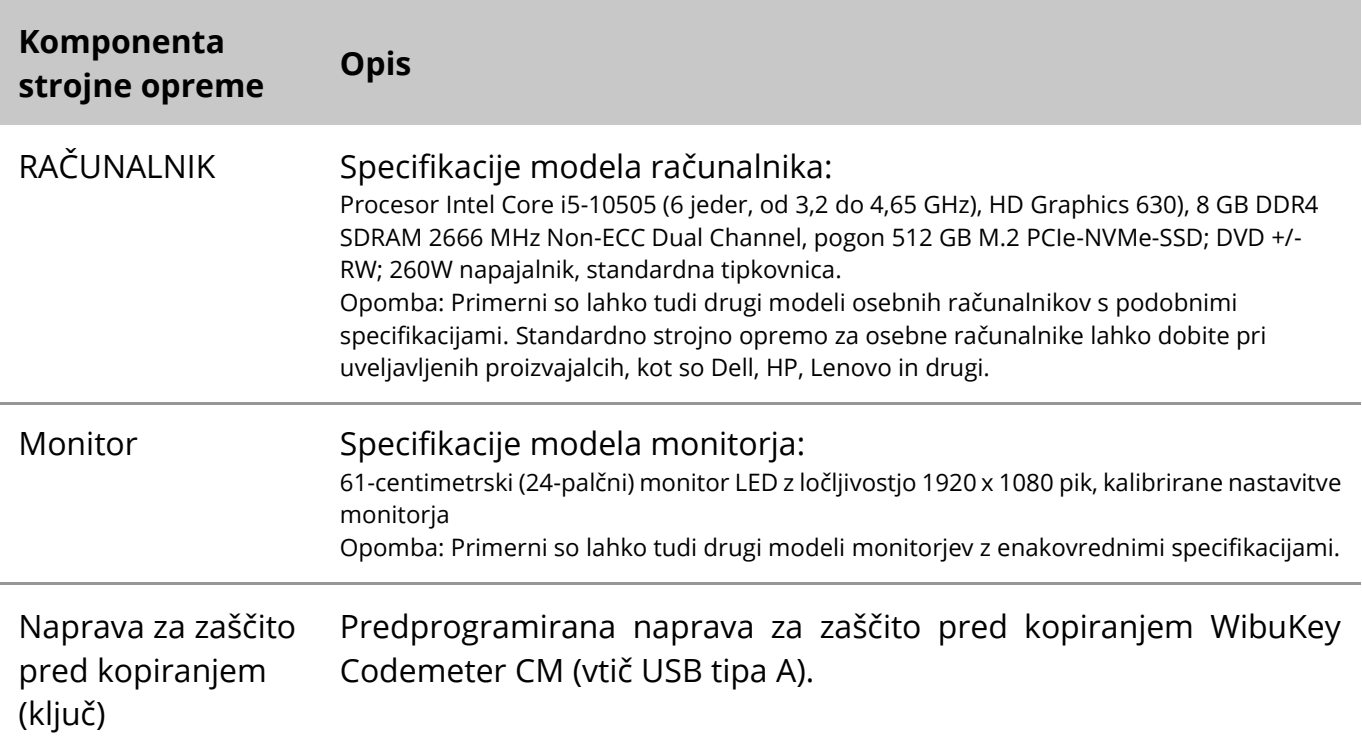

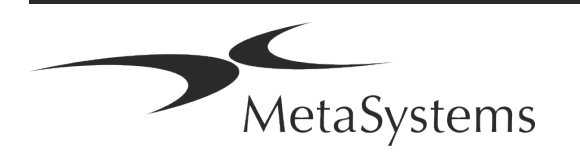

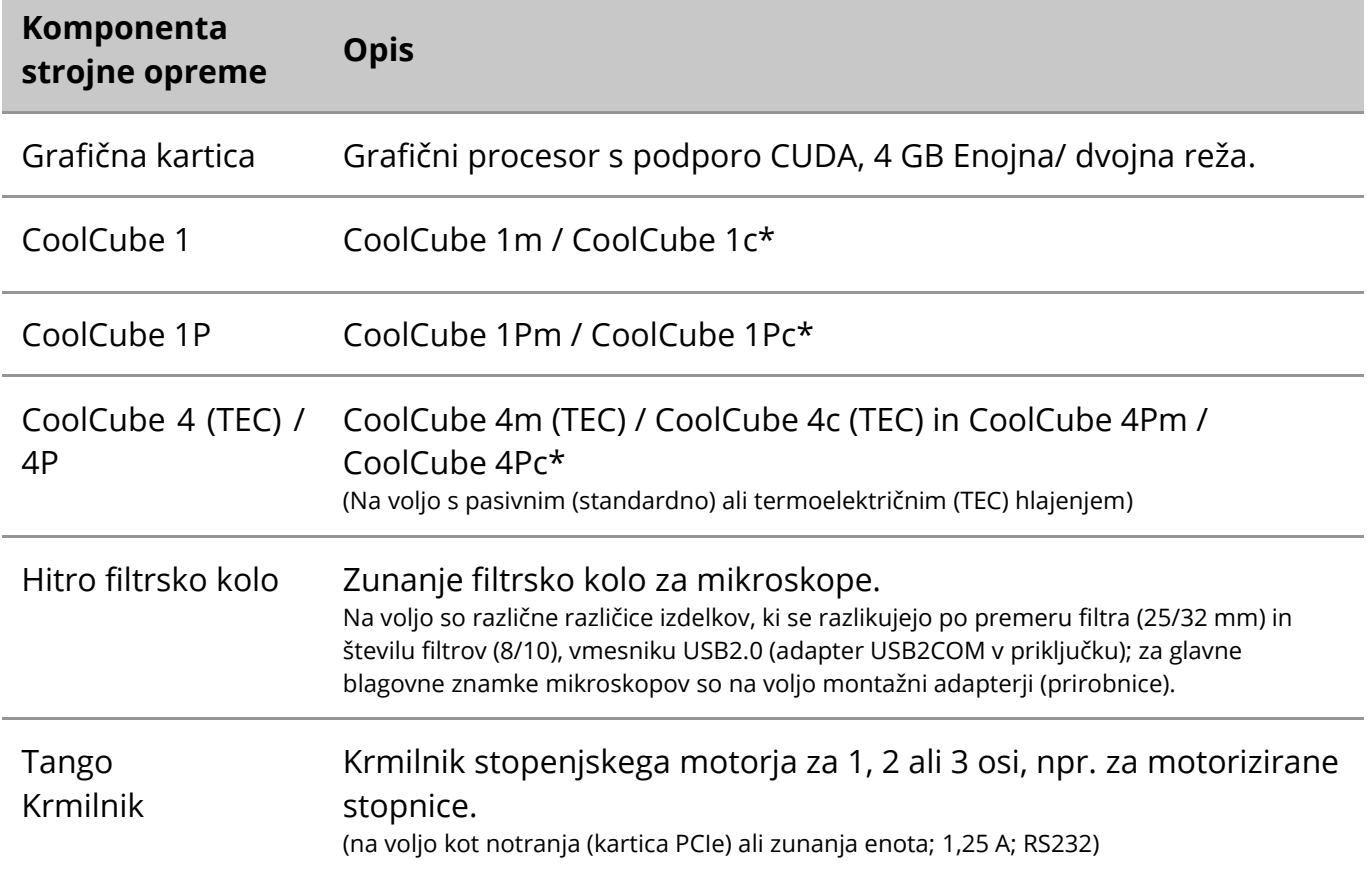

\* m: enobarvna različica / c: barvna različica (z masko Bayerjevega filtra RGB)**.** 

#### **Mikroskopi**

Mikroskopi niso del sistemov MetaSystems. Kamero in mikroskop je treba povezati z adapterjem *C-mount* za kamere CCD (ni priložen). Za podrobnosti se obrnite na zastopnika mikroskopa. Programska oprema MetaSystems podpira številne motorizirane mikroskope. Ustrezni krmilni kabli so na voljo pri proizvajalcih mikroskopov (niso priloženi).

Za naslove proizvajalcev strojnih komponent glejte pomoč/priročnik Ikaros 6.3.

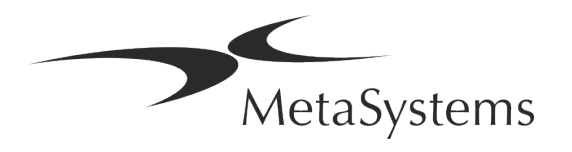

Različica 6.3 Stran 13 od 22

#### **Tehnični in okoljski podatki**

Specifikacije v tem poglavju veljajo samo za sisteme Ikaros.

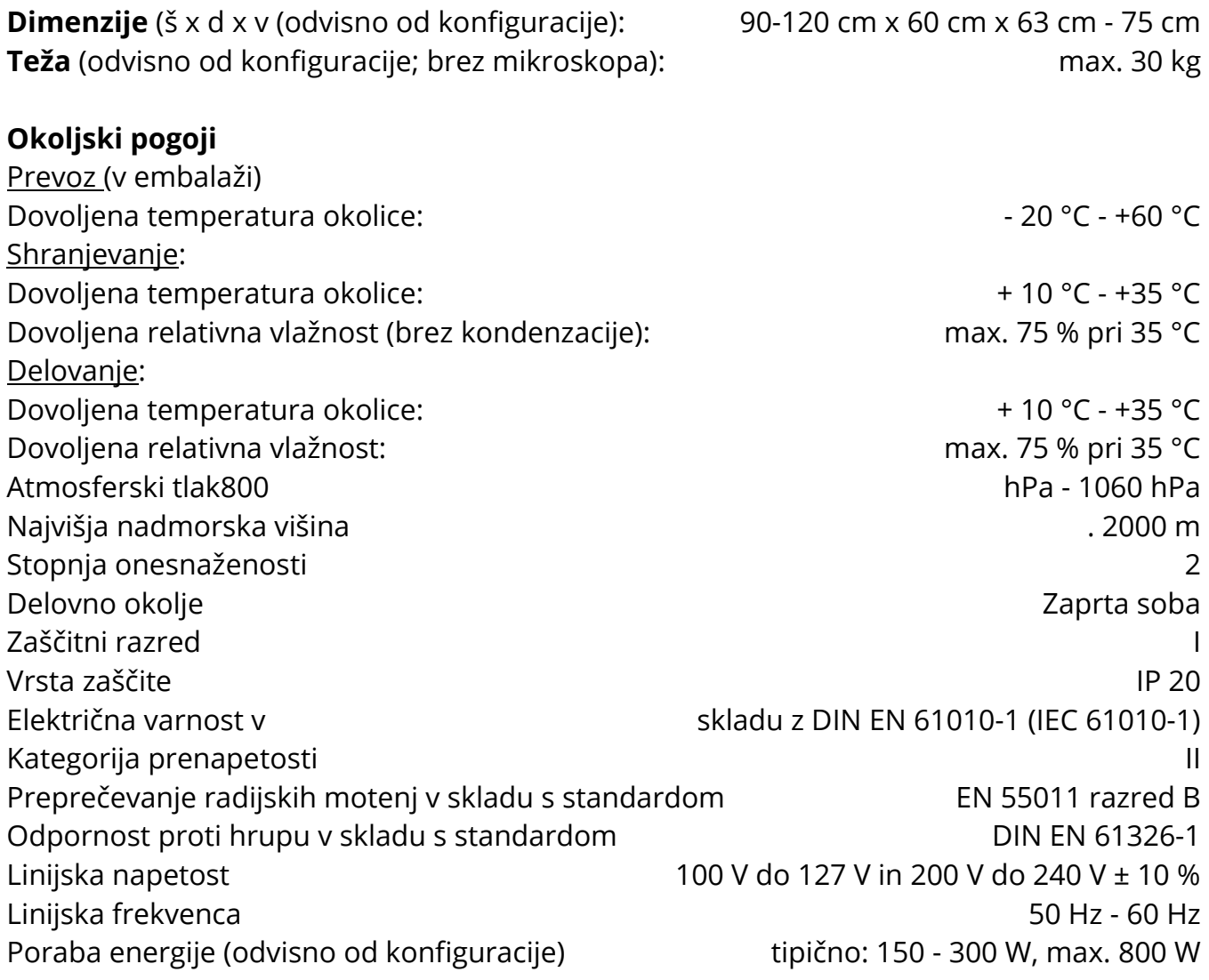

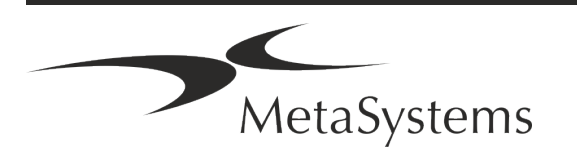

### Stran 14 od 22 **Kratek vodnik | Ikaros**

### <span id="page-15-0"></span>**5. Zahteve pred namestitvijo**

#### **Zahteve za delovni prostor**

- **E** Priprava delovnih prostorov Prepričajte se, da je mesto namestitve čisto in prazno ter da so odstranjeni vsi predmeti, ki niso potrebni za nastavitev naprav MetaSystems.
- a **Zagotovite napajanje**  Zagotovite vtičnico CEE 7/4 (*Schuko)* s 100V-240V, 50-60Hz ali ustrezen adapter za vsak računalnik.
- a **Prepričajte se, da je prostora dovolj**  Priporočilo za računalniško delovno postajo je delovni prostor velikosti 90 x 70 cm (širina x globina). Če je delovna postaja kombinirana z mikroskopom, razpoložljivi delovni prostor ne sme biti manjši od 130 x 80 cm (š x g). Upoštevajte tudi veljavne nacionalne predpise za delovne postaje za vizualne podatke in standard EN ISO 9241-1.
- **Obvestite nas o obstoječem(ih) mikroskopu(ih)** Če boste z Ikarosom uporabljali obstoječi mikroskop, nam pred namestitvijo sporočite nekaj podrobnosti: (i) znamko in model mikroskopa, (ii) naprave za osvetlitev, (iii) objektivne leče, (iv) adapter za kamero in (v) po potrebi razpoložljive fluorescenčne filtre.
- **E** Zahteve za infrastrukturo IT Z Ikarosom boste ustvarili nekaj podatkov o slikah in primerih. Poskrbite, da bo na vašem podatkovnem strežniku na voljo dovolj prostora za shranjevanje. V spodnji preglednici je podana ocena pričakovane količine podatkov:

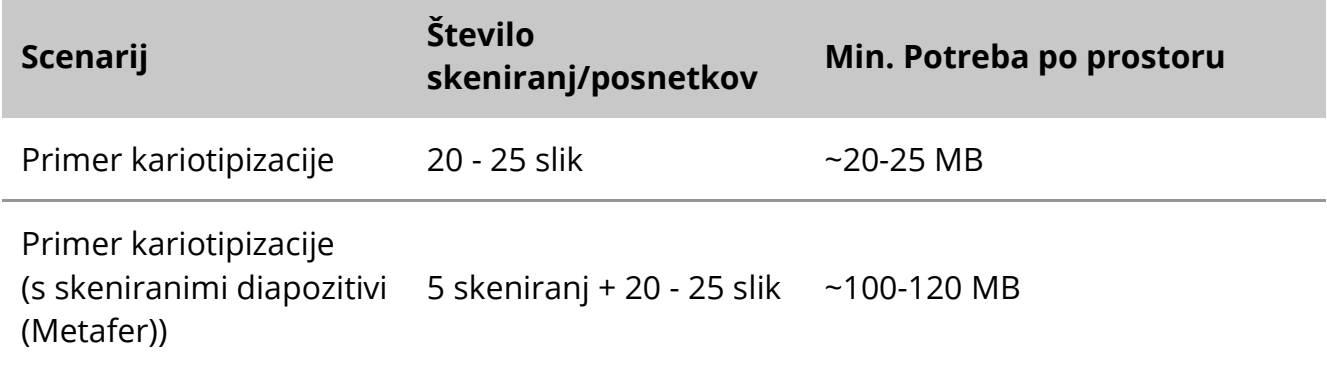

*Tabela: Ocena prostora za digitalno shranjevanje na primer*

Priporočamo, da ocenite tedensko/mesečno delovno obremenitev in potrebo po pomnilniškem prostoru v strežniku. Pri tem vključite svoj oddelek za IT.

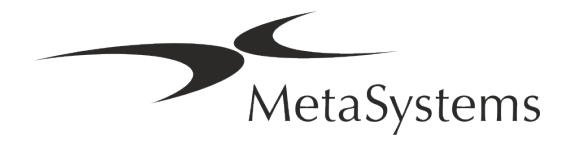

a **Upravljanje podatkov** - Podatki se samodejno indeksirajo s pomočjo programske opreme, imenovane NeonServer, ki deluje kot storitev sistema Windows. Za vse namestitve, razen za samostojni računalnik, je treba NeonServer namestiti v ločen računalnik z vsaj 4 jedri, 16 GB RAM in 100 GB prostora na disku. Namenska strojna oprema strežnika ni potrebna, vendar je priporočljiva. Računalniško omrežje mora omogočati hiter prenos podatkov (1 Gb/nizka latenca).

Podrobnejše informacije so na voljo v teh dokumentih: *Zahteve pred namestitvijo MetaSystems* in *Podprti operacijski sistem za naprave MetaSystems v* njihovi trenutni različici. Obrnite se na družbo MetaSystems

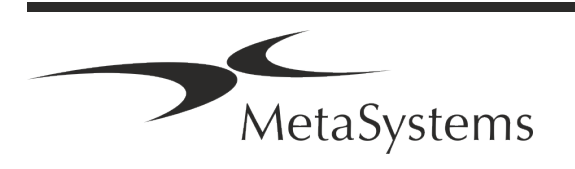

# Stran 16 od 22 **Kratek vodnik | Ikaros**

### <span id="page-17-0"></span>**6. Namestitev**

- **Il Imenujte "super uporabnike"** med uporabniki določite eno ali dve osebi, ki sta odgovorni za sisteme in sta na voljo kot naši kontaktni osebi. Tem osebam je treba omogočiti, da usklajujejo in sporočajo zahteve in želje uporabnikov ter sprejemajo kratkoročne odločitve glede konfiguracije sistema.
- **E** Zagotavljanje podpore IT Zagotovite, da je osebje IT na voljo ves čas namestitve in se lahko hitro odzove na morebitne težave v zvezi z infrastrukturo IT.
- a **Zagotovitev začasnega skrbniškega računa**  v fazi namestitve naši zaposleni potrebujejo začasni skrbniški dostop. Ta dostop se lahko deaktivira po namestitvi in se uporablja za izvajanje potrebnih namestitev in preizkušanje interoperabilnosti sistemov.
- a **Namestitev in usposabljanje s strani osebja MetaSystems**  kot storitev ponujamo namestitev in usposabljanje laboratorijskega osebja. Zavedamo se, da lahko namestitev in usposabljanje tako ali drugače ovirata vašo vsakodnevno laboratorijsko rutino. Zato predlagamo, da se ustrezno dogovorite, da se bo vaše osebje lahko udeležilo usposabljanj. Skupaj lahko vnaprej pripravimo načrt usposabljanja, v katerem bomo obravnavali splošne in posebne zahteve za usposabljanje vsakega uporabnika programske opreme Ikaros.
- **El Zagotovite primerne preparate** Najbolje je, če uporabimo vaše lastne preparate in tako pripravimo primere za usposabljanje, ki so čim bolj podobni vašemu rutinskemu delu. To bo omogočilo tudi prilagoditev parametra v programski opremi za doseganje dobrih rezultatov.
- **E** Obseg usposabljanja Ikaros Na kratko, usposabljanje zajema:
	- s **Začetek in konec prijave v Ikaros / uporabnika**.
	- **E** Nastavitve mape s podatki, poti, varnostne nastavitve, skupine uporabnikov, poročanje.
	- **E** Navigacija ustvarjanje primera, uvoz podatkov o primeru.
	- **E** Primeri Ogled, iskanje, filtriranje, razvrščanje in združevanje primerov.
	- **E Primeri** Preimenovanje, brisanje v "koš" in obnavljanje iz "koša
	- **E** podatkovni list primera vnesite podatke, prilagodite podatkovni list

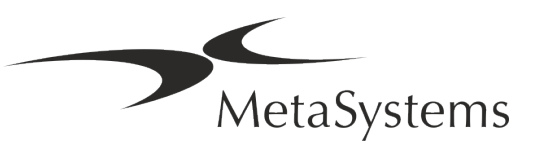

s **Struktura primera** - Hierarhične ravni: primer, skeniranje, celice, kultura, preparat, regija;

podatki na vsaki hierarhični ravni

- **El Zgodovina primerov**
- **E** Celice seznam celic, galerija celic in kombinirani kariogram
- **E Delovni tokovi** ročno/avtomatsko (sproženo/pogojno) napredovanje potekov dela
- **El Poročanje** tiskanje poročil, različne vrste poročil, prilagajanje poročil
- **E** Težave reševanje težav in poročanje o nerešljivih težavah (XReports)
- s **Pridobivanje pomoči**  iskanje bližnjic, odpiranje/navigacija/iskanje datoteke pomoči
- Namestitev in usposabljanje sta dokumentirana Za vašo in našo referenco vas bomo po končanem usposabljanju prosili, da podpišete poročilo o namestitvi/storitvi, v katerem bodo dokumentirane usposobljene funkcije programske opreme (*Poročilo o namestitvi/storitvi sistema - MSC-SysInstRep-2019-10-02-X.PDF* ). Isto poročilo se uporablja tudi za dokumentiranje morebitnih servisnih / vzdrževalnih del, če je to potrebno.
- a **Varnostne kopije namestitev programske opreme**  Programska oprema MetaSystems ima vgrajene postopke za ustvarjanje varnostnih kopij trenutne namestitve programske opreme. Varnostne kopije so shranjene (*a)* lokalno v računalniku, na katerem teče Ikaros, (*b)* v omrežnem viru, ki ga izbere stranka, in (*c)* v MetaSystems. Slednja varnostna kopija nam pomaga poiskati podrobnosti konfiguracije, tudi če podpora na daljavo ni izvedljiva.

Namestitev programske opreme je mogoče obnoviti iz varnostnih kopij.

#### **L** Uporaba sistema Ikaros - Oglejte si:

- Ikaros 6.3 Priročnik / Pomoč za poglobljeno predstavitev funkcij programa Ikaros za pridobivanje slik, obdelavo slik in kariotipizacijo.
- **I** Neon 1.3 Priročnik/pomoč za podroben opis možnosti upravljanja primerov, upravljanja podatkov in poročanja.

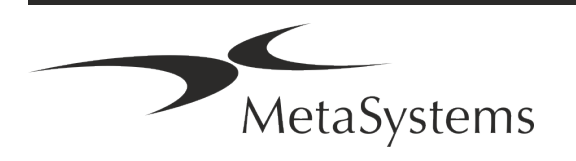

### Stran 18 od 22 **Kratek vodnik | Ikaros**

### <span id="page-19-0"></span>**7. Po namestitvi**

**E** Omogočite nam podporo na daljavo - Za hitro in strokovno spletno podporo vam ponujamo programsko orodje za podporo na daljavo TeamViewer (blagovna znamka "MetaSystemsQS"). Upoštevajte, da je za podporo na daljavo s strani podjetja MetaSystems potreben podpisan obrazec pogodbe o podpori na daljavo, ki je na voljo na zahtevo (*Remote Support Agreement*).

*TeamViewer je zelo varna rešitev za vzdrževanje na daljavo, ki uporablja popolnoma šifrirane podatkovne kanale. V najnovejši različici vključuje šifriranje na podlagi izmenjave zasebnih/javnih ključev 2048 RSA in 256-bitnega šifriranja sej AES. Ta tehnologija temelji na enakih standardih kot https/SSL in ustreza današnjim varnostnim standardom. Izmenjava ključev zagotavlja tudi popolno zaščito podatkov med strankami. Za dostop od zunaj je potreben žeton seje, ki se ustvari ob zagonu modula QuickSupport. Ta žeton je veljaven le v eni sami seji; brez njega dostop do naprave od zunaj ni mogoč. Modula za oddaljeni dostop ne zaženite, razen če vas za to zaprosi zaposleni v podjetju MetaSystems. Orodje lahko prenesete s spletnega mesta MetaSystems:* 

- *1. Pomaknite se navzdol do Podpora in kliknite Spletno orodje za podporo; prenos se bo začel samodejno.*
- *2. Dvakrat kliknite TeamViewerQS.exe za namestitev. Sledite navodilom na zaslonu.*
- a **Poskrbite, da bodo vaše naprave zaščitene pred zlonamerno programsko opremo in virusi** - prav tako podpiramo namestitev in vzdrževanje protivirusne programske opreme prek vašega oddelka za IT. Prav tako morate sprejeti vse potrebne ukrepe za zaščito naprave in omrežja pred škodljivimi vplivi (npr. z omrežnim požarnim zidom). Upoštevajte, da so zgoraj navedeni ukrepi del vzdrževanja omrežja na kraju samem in da MetaSystems ne prevzema nobene odgovornosti za škodo ali izgubo podatkov, ki jo povzroči neustrezen zaščitni ukrep.

a **Posodobitve programske opreme Odpravljanje napak v programski opremi - Kljub našemu temeljitemu testiranju lahko nekatere napake v programski opremi ostanejo neodkrite vse do prve izdaje različice programske opreme.** Zavezujemo se, da bomo odpravili znane napake v programski opremi. V ta namen bomo izdali manjše posodobitve programske opreme, označene s tretjim delom številke različice (npr. 6.3.0 -> 6.3.1).

O večjih težavah, ki ogrožajo pravilno delovanje sistema Ikaros, je treba poročati priglašenemu organu in pristojnim organom skupaj z načrtom popravnih ukrepov. V tem primeru boste obveščeni.

**■ Bodite pozorni na redne posodobitve varnostno pomembnih gonilnikov in programske opreme** - Priporočamo, da redno posodabljate računalnike, gonilnike in operacijski sistem (OS). Če bomo izvedeli za popravke operacijskega sistema, ki lahko ogrozijo predvideno delovanje naše programske opreme, vas bomo o tem obvestili in vam priporočili popravne ukrepe.

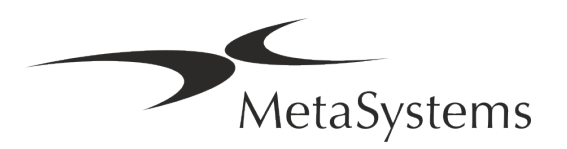

a **Načrti servisiranja in vzdrževanja** - Ikaros 6.3 ne potrebuje vzdrževanja v določenih časovnih intervalih.

MetaSystems in njegovi distribucijski partnerji ponujajo servisne in vzdrževalne načrte, ki vključujejo namestitev manjših posodobitev programske opreme in/ali preventivno vzdrževanje podprtih standardnih strojnih komponent (kamere, mikroskopi itd.). O tem se pozanimajte ([ii]).

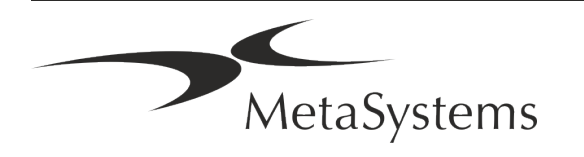

### Stran 20 od 22 **Kratek vodnik | Ikaros**

### <span id="page-21-0"></span>**8. Odpravljanje težav**

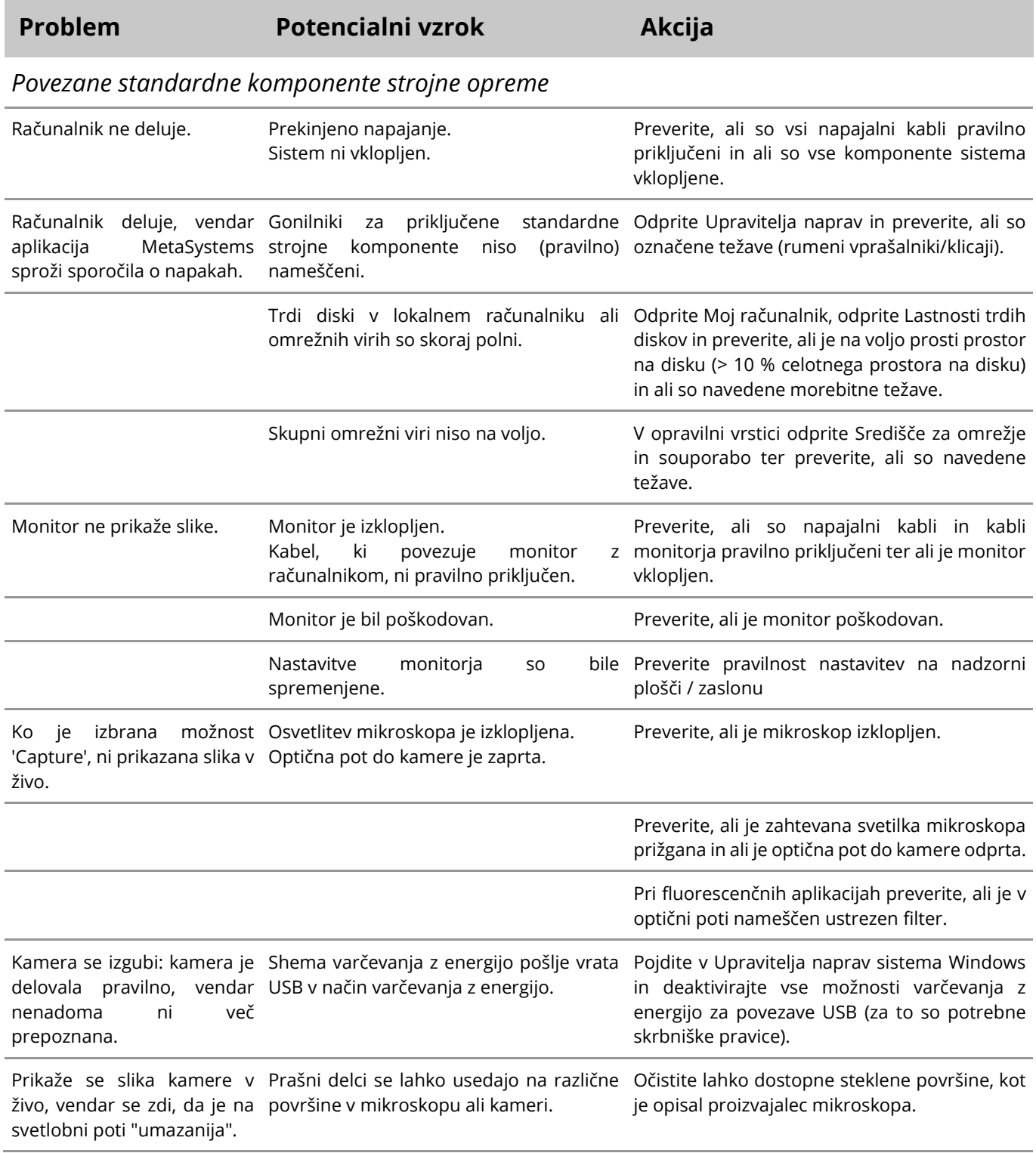

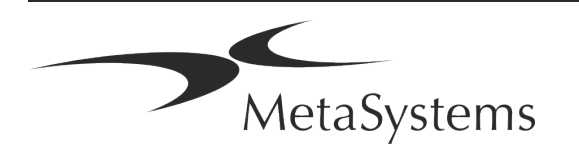

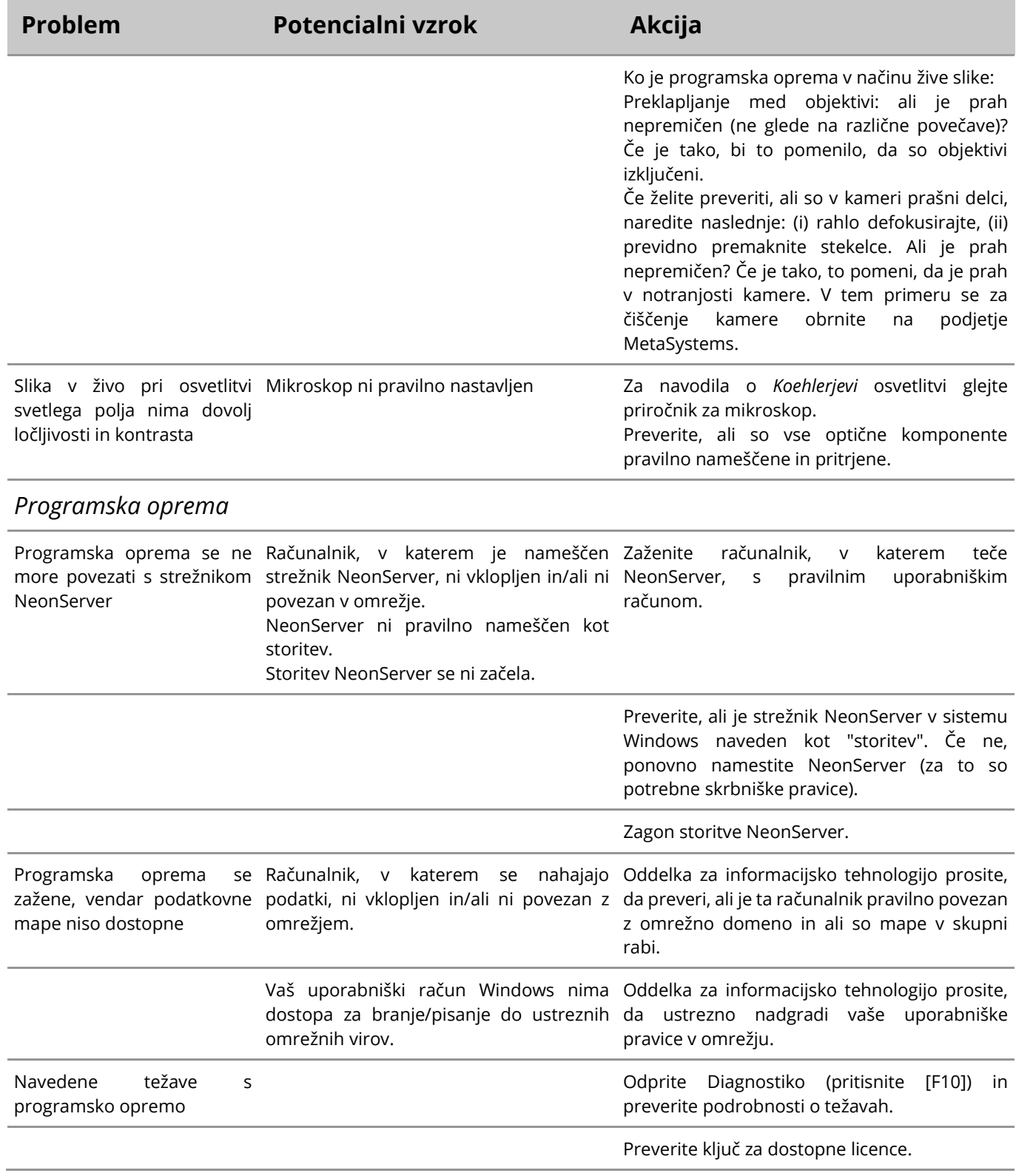

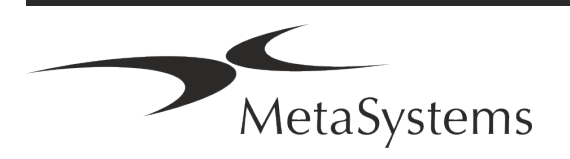

### Stran 22 od 22 **Kratek vodnik | Ikaros**

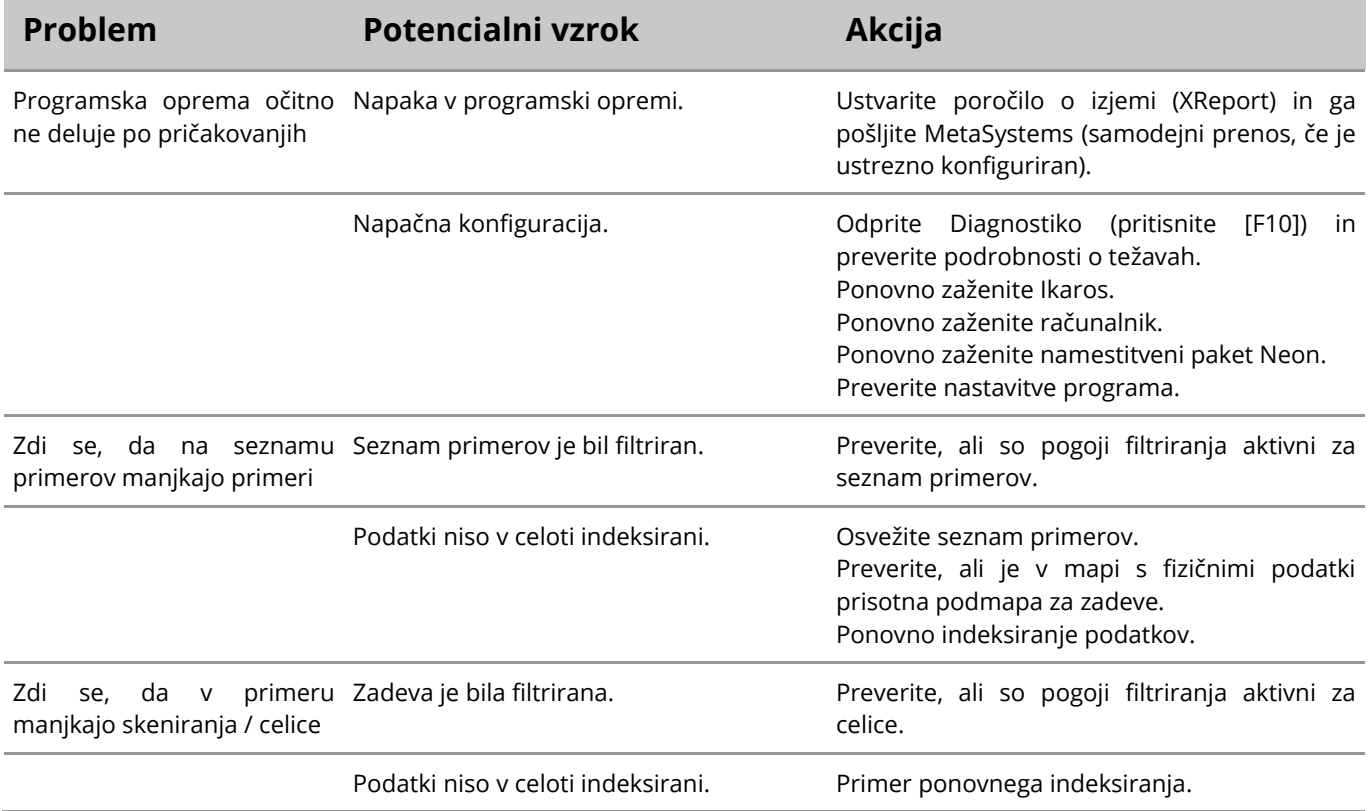

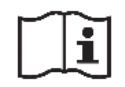

Če vaša težava ni navedena tukaj, si preberite priročnike in ustrezno datoteko pomoči, preden se obrnete na lokalnega distribucijskega partnerja MetaSystems.

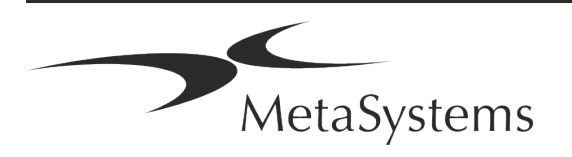